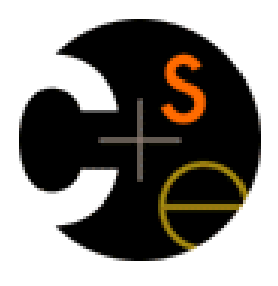

# CSE 341 Section 1

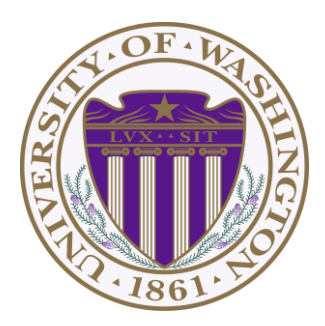

Nicholas Shahan Spring 2016

Adapted from slides by Josiah Adams, Cody A. Schroeder, and Dan Grossman

# Hi, I'm Nicholas **orelse** Nick

- 5<sup>th</sup> year Masters Student and THIS IS MY LAST QUARTER!!!
- Grew up in California
- Lived in San Francisco before moving to Seattle
- Talk to me any time about Movies, Music, Video Games
- Can also talk to me about CSE 341

# Today's Agenda

- ML Development Workflow
	- Emacs
	- Using **use**
	- The REPL
- More ML
	- Shadowing Variables
	- Debugging Tips
	- Boolean Operations
	- Comparison Operations

#### Emacs

- Recommended (not required) editor for this course
- Powerful, but the learning curve can at first be intimidating
- Helpful resources
	- [CSE 341 Emacs](http://www.cs.washington.edu/education/courses/cse341/16sp/sml_emacs.pdf) [Guide](http://www.cs.washington.edu/education/courses/cse341/16sp/sml_emacs.pdf)
	- Google it!
	- /r/emacs [Foot Pedals???](https://www.reddit.com/r/emacs/comments/1tv6hc/foot_pedals_for_m_and_c/)
	- Course staff, or ask around in the labs

#### Quick Emacs Demo

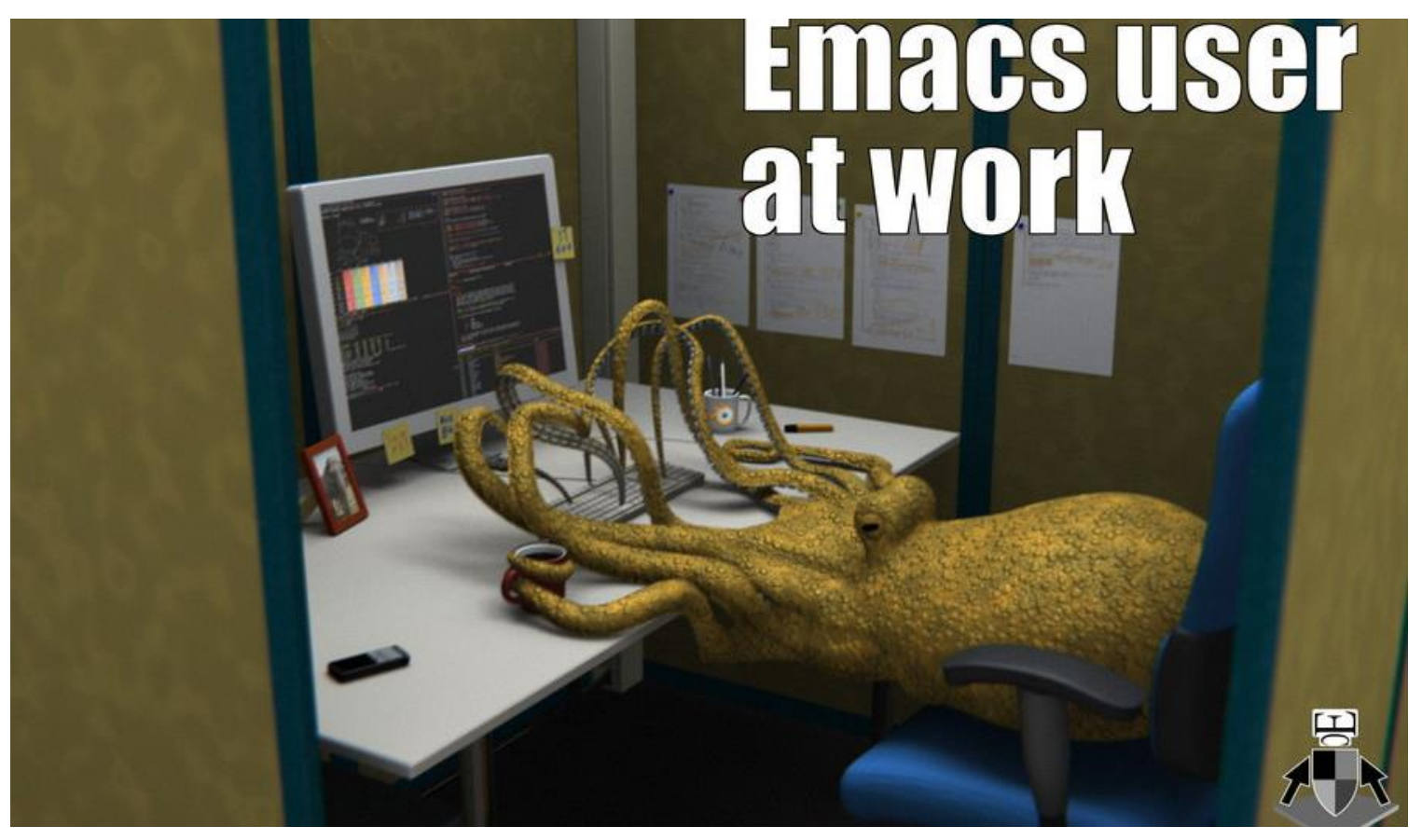

Image credit: http://earlcolour.deviantart.com/art/emacs-user-at-work-195326745

#### Using *use*

**use "foo.sml";**

- Enters bindings from the file **foo.sml**
	- Like typing the variable bindings one at a time in sequential order into the REPL (more on this in a moment)
- Result is **()** bound to variable **it**
	- Ignorable

#### The REPL

- Read-Eval-Print-Loop is well named
- Conveniently run programs: **C-c C-s**
	- Useful to quickly try something out
	- Save code for reuse by moving it into a persistent .sml file
- Expects semicolons
- For reasons discussed later, it's dangerous to reuse **use** without restarting the REPL session
	- End the REPL session with **C-d**

#### Shadowing of Variable Bindings

 $\text{val } a = 1$ ; (\* a -> 1 \*)  $\text{val } \mathbf{b} = \mathbf{a} * \mathbf{10}$ ; (\*  $\mathbf{a} \rightarrow 1$ ,  $\mathbf{b} \rightarrow \mathbf{10} *$ )  $\text{val } a = 2;$  (\*  $a \rightarrow 2, b \rightarrow 10$  \*)

- Expressions in variable bindings are evaluated "eagerly"
	- Before the variable binding "finishes"
	- Afterwards, the expression producing the value is irrelevant
- Multiple variable bindings to the same variable name, or "shadowing", is allowed
	- When looking up a variable, ML uses the most recent binding by that name in the current environment
- Remember, there is no way to "assign to" a variable in ML
	- Can only shadow it in a later environment
	- After binding, a variable's value is an immutable constant

### Try to Avoid Shadowing

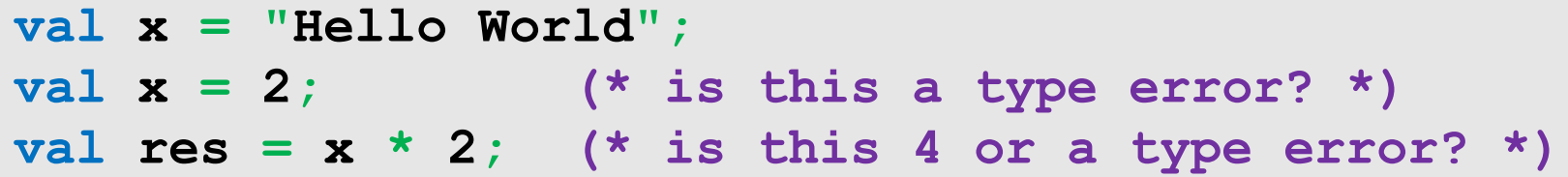

- Shadowing can be confusing and is often poor style
- Why? Reintroducing variable bindings in the same REPL session may..
	- make it seem like *wrong* code is *correct*; or
	- make it seem like *correct* code is *wrong*.

#### Using a Shadowed Variable

- Is it ever possible to use a shadowed variable? Yes! And no…
- It can be possible to uncover a shadowed variable when the latest binding goes out of scope

```
val x = "Hello World";
fun add1(x : int) = x + 1; (* shadow x in func body *)
val y = add1 2;
val z = x ^ "!!"; (* "Hello World!!" *)
```
#### Use **use** Wisely

- Warning: Variable shadowing makes it dangerous to call **use** more than once without *restarting* the REPL session.
- It *may* be fine to repeatedly call **use** in the same REPL session, but unless you know what you're doing, *be safe!*
	- Ex: loading multiple distinct files (with independent variable bindings) at the beginning of a session
	- The behavior of **use** is well-defined, but even expert programmers can get confused
- Restart your REPL session before repeated calls to **use**

# Debugging Errors

Your mistake could be:

- Syntax: What you wrote means nothing or not the construct you intended
- Type-checking: What you wrote does not type-check
- Evaluation: It runs but produces wrong answer, or an exception, or an infinite loop

Keep these straight when debugging even if sometimes one kind of mistake appears to be another

## Play Around

Best way to learn something: Try lots of things and don't be afraid of errors

Work on developing resilience to mistakes

- Slow down
- Don't panic
- Read what you wrote very carefully

*Maybe watching me make a few mistakes will help…*

# Boolean Operations

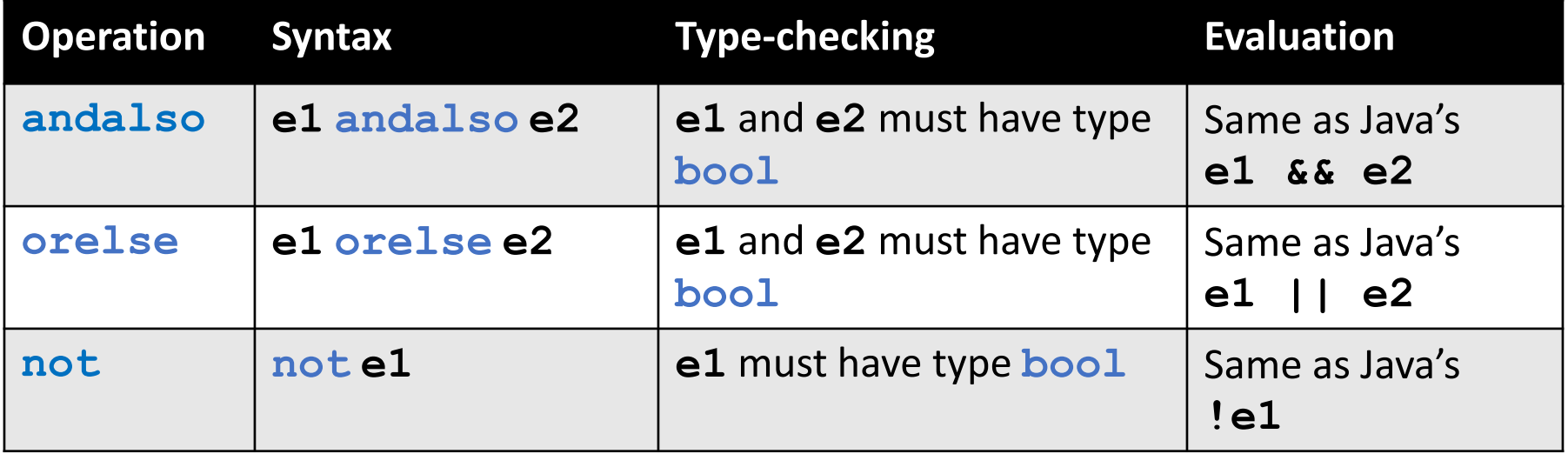

- **not** is just a pre-defined function, but **andalso** and **orelse** must be built-in operations since they cannot be implemented as a function in ML.
	- Why? Because **andalso** and **orelse** "short-circuit" their evaluation and may not evaluate both **e1** and **e2**.
- Be careful to always use **andalso** instead of **and**.
- **and** is completely different. We will get back to it later.

#### Style with Booleans

Language does not *need* **andalso** , **orelse** , or **not**

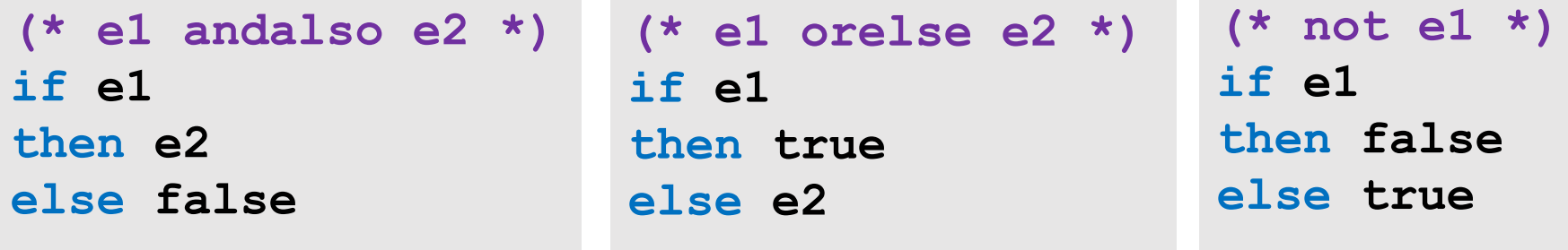

Using more concise forms generally much better style And definitely please do not do this:

```
(* just say e (!!!) *)
if e
then true
else false
```
#### **Comparisons**

For comparing **int** values:

#### **= <> > < >= <=**

You might see weird error messages because comparators can be used with some other types too:

- $\cdot$  > < >  $\leq$   $\leq$  can be used with **real**, but not a mixture of 1 **int** and 1 **real**
- $\le$   $\le$  can be used with any "equality type" but not with **real**
	- Let's not discuss equality types yet